# **IDE: эффективное использование, оформление и**

## **документирование программного кода**

## Программно-учебный модуль

## **[Демоверсия](https://elearning.academia-moscow.ru/shellserver?id=5040539&demo=1)**

#### **Структура курса:**

#### **Информация для пользователей**

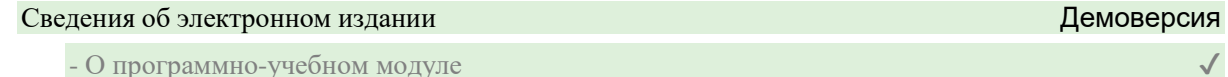

#### **Теоретические материалы**

#### Введение

- Введение

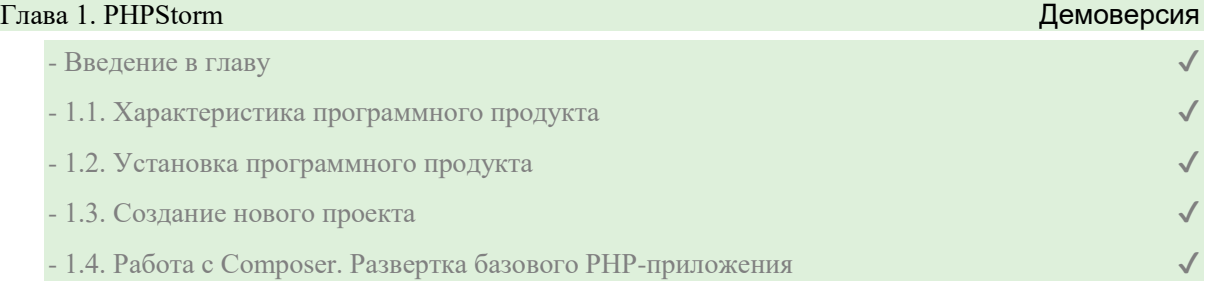

#### Глава 2. WebStorm

- Введение в главу

- 2.1. Характеристика программного продукта

- 2.2. Конфигурация клиентского react-приложения через WebStorm с использованием createreact-app и npm

### Глава 3. Работа с системой контроля версий Git, GitHub

- Работа с системой контроля версий Git, GitHub

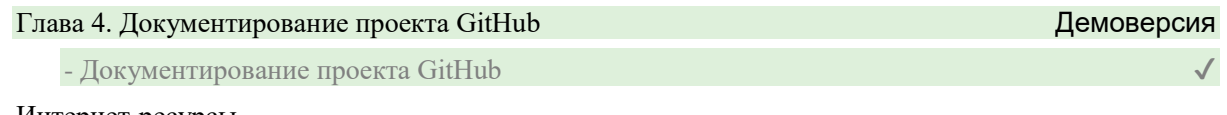

Интернет-ресурсы

- Интернет-ресурсы

## **Контрольно-оценочные средства**

## Задания. IDE: эффективное использование, оформление и документирование программного кода

- PhpStorm
- WebStorm
- Работа с системой контроля версий Git, GitHub. Задание 1
- Работа с системой контроля версий Git, GitHub. Задание 2
- Работа с системой контроля версий Git, GitHub. Задание 3